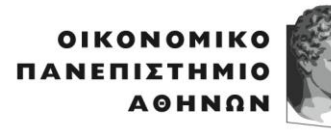

ATHENS UNIVERSITY OF ECONOMICS AND BUSINESS

ΣΧΟΛΗ ΟΙΚΟΝΟΜΙΚΩΝ ΕΠΙΣΤΗΜΩΝ **SCHOOL OF** ECONOMIC<br>SCIENCES

**TMHMA** ΟΙΚΟΝΟΜΙΚΗΣ ΕΠΙΣΤΗΜΗΣ DEPARTMENT OF<br>ECONOMICS

Πατησίων 76, 104 34 Αθήνα. Tηλ.: 210 8203437/ Fax: 210 8203301 76, Patision Street, Athens 104 34 Greece. Tel.: (+30) 210 8203437/ Fax: (+30) 210 8203301 Αναπληρωτής Καθηγητής Στυλιανός Αρβανίτης. Associate Professor Stelios Arvanitis. E-mail: [stelios@aueb.gr](mailto:stelios@aueb.gr)

## **Μαθηματικά ΙΙΙ-Ακαδημαϊκό Έτος 2020-21**

## **Σχετικά με την εξέταση της 2 ας Μαρτίου 2021**

- 1. Όπως έχει ήδη [ανακοινωθεί,](https://eclass.aueb.gr/modules/document/index.php?course=OIK228&openDir=/5f771019RjCk/60208470SKF8) για τη διευκόλυνση της εξεταστικής διαδικασίας δημιουργήθηκε (ως νέο **κλειστό** μάθημα) στο eclass το **[Μαθηματικά για](https://eclass.aueb.gr/courses/OIK379/)  Οικονομολόγους ΙΙΙ - [Εξέταση Φεβρουαρίου 2021](https://eclass.aueb.gr/courses/OIK379/)** (OIK379) στο οποίο έχουν εγγραφεί από τον διδάσκοντα οι φοιτητές που βρίσκονται στην λίστα εκείνων που δήλωσαν το μάθημα στο e-grammateia **και** είναι ταυτόγχρονα εγγεγραμμένοι χρήστες του eclass (για οδηγίες εγγραφής στο eclass δείτε [εδώ](https://eclass.aueb.gr/index.php?logout=yes)).
- 2. Όπως έχει ήδη [ανακοινωθεί](https://eclass.aueb.gr/modules/announcements/index.php?course=OIK228&an_id=59275) η εξέταση θα βασιστεί καταρχάς στο εργαλείο εργασίες του eclass, ενώ **είναι δυνατόν να ζητηθεί προφορική συμπλήρωση της εξέτασης εν ευθέτω χρόνω**.
- 3. Σύμφωνα με το [επικαιροποιημένο](https://www.aueb.gr/sites/default/files/aueb/winter%20exams%202020-2021%2020210219.pdf) πρόγραμμα η εξέταση ορίστηκε να λάβει τελικά χώρα την Τρίτη 02/03/2021 κατά την χρόνο-ζώνη 14:00-16:00. Προκειμένου να διευκολυνθεί η διαδικασία ταυτοποίησης **καλείστε να είστε διαθέσιμοι προς ταυτοποίηση** μέσω του MS Teams (δείτε το σημείο 7 παρακάτω) στις **13:45**.
- 4. Τα θέματα της εξέτασης θα γίνουν διαθέσιμα (σε μορφή αρχείου pdf) στα πλαίσια της σχετικής εργασίας που θα βρίσκεται στην καρτέλα εργασίες του μαθήματος **[Μαθηματικά για Οικονομολόγους ΙΙΙ](https://eclass.aueb.gr/courses/OIK379/) - Εξέταση Φεβρουαρίου 2021** (OIK379) στις **14:20**. Η διάρκεια της εξέτασης-συμπεριλαμβανομένου και του χρόνου της ψηφιοποίησης και μεταφόρτωσης του γραπτού-θα είναι **75'**, οπότε θα πρέπει να έχετε φροντίσει να ανεβάσετε το αρχείο του γραπτού σας μέχρι τις **15:35**. Μετά την παρέλευση αυτού του διαστήματος δεν θα είναι δυνατή η μεταφόρτωση.
- 5. Θα πρέπει να κάνετε λήψη (download) του αρχείου των θεμάτων και στη συνέχεια να προχωρήσετε στην **χειρόγραφη επίλυσή τους.** (**Προσοχή:** Μόνο χειρόγραφες απαντήσεις γίνονται αποδεκτές). Επίσης θα πρέπει οι σελίδες των απαντήσεων σας να αριθμηθούν κατά αύξοντα αριθμό, και στην πρώτη σελίδα να υπάρχει το Ονοματεπώνυμο και ο ΑΜ του εξεταζόμενου φοιτητή όπως και το πλήθος των σελίδων που απαρτίζουν το γραπτό. Τέλος, έχοντας ολοκληρώσει τις απαντήσεις θα πρέπει να τις φωτογραφίσετε (ή να τις σαρώσετε ηλεκτρονικά) και να τις

ενσωματώσετε σε **ένα** αρχείο τύπου pdf, και να τις μεταφορτώσετε (upload) στο αντίστοιχο πεδίο της εργασίας. Το αρχείο pdf που θα ανεβάσετε θα πρέπει να έχει ονομαστεί σύμφωνα με τα στοιχεία σας (ΕΠΙΘΕΤΟ\_ΟΝΟΜΑ\_ΑΜ). Θα πρέπει να μπορεί να ανοιχθεί και να είναι όλες οι σελίδες του ευανάγνωστες. Θα πρέπει να κρατήσετε το αρχείο και μετά την εξέταση για την περίπτωση που υπάρχει κάποιο πρόβλημα με αυτό που έχετε μεταφορτώσει.

- 6. Διευκολυντικά, η εφαρμογή Office Mobile (διαθέσιμη για iOS και Android-δείτε [εδώ](https://www.microsoft.com/el-GR/microsoft-365/blog/2020/02/19/new-office-app-android-ios-available/)) που είναι διαθέσιμη μέσω του Πανεπιστημιακού σας λογαριασμού στα πλαίσια του Office 365/ΔΗΛΟΣ 365 (δείτε [εδώ\)](https://www.aueb.gr/el/content/office-365-dilos-365) υποστηρίζει (και) την μετατροπή πολλαπλών εικόνων σε ένα pdf (δείτε στο μενού Ενέργειες, την δυνατότητα μετατροπής Εικόνων σε pdf). Επομένως μπορείτε να φωτογραφίσετε τις χειρόγραφες λύσεις σας, να μετατρέψετε την δέσμη των φωτογραφιών σε ένα αρχείο τύπου pdf και να το ανεβάσετε μέσω του παραπάνω. Εναλλακτικά μπορείτε να ακολουθήσετε τις οδηγίες της παραγράφου 20 (σελ. 6-7) [εδώ](https://www.aueb.gr/sites/default/files/aueb/Exetaseis_FAQ-Feb.pdf).
- 7. Υπενθυμίζεται ότι η ταυτοποίηση κατά τη διάρκεια της εξέτασης είναι υποχρεωτική. Αυτή γίνεται μέσω της εφαρμογής MS Teams. Προκειμένου να είναι εφικτή θα πρέπει να έχετε ενεργοποιήσει το Office 365 (ώστε να είστε χρήστες μέσω των Πανεπιστημιακών σας λογαριασμών του MS Teams- οδηγίες για την ενεργοποίηση του Office 365 και την εγγραφή στο MS Teams μπορείτε όπως και για την ταυτοποίηση μπορείτε να βρείτε [εδώ\)](https://www.aueb.gr/sites/default/files/MicrosoftTeams-Exams-UserGuideForStudents-v3.pdf). Αν δεν έχετε προβεί στο παραπάνω, ή δεν απαντήσετε στην σχετική κλίση του επόπτη κατά τη διάρκεια της εξέτασης-οπότε δεν ταυτοποιηθείτε-θα θεωρηθεί ότι δεν συμμετείχατε στην εξέταση και ακόμη και αν παραδώσετε γραπτό αυτό δεν θα βαθμολογηθεί. Προκειμένου για την διευκόλυνση της ταυτοποίησης και της επιτήρησης θα κατανεμηθείτε από τους επόπτες σε εικονικές αίθουσες σύμφωνα με την διαδικασία που περιγράφεται [εδώ](https://www.aueb.gr/sites/default/files/aueb/MicrosoftTeams-Exams-UserGuideForSupervisors-v4.pdf). Θα πρέπει να είστε έτοιμοι να απαντήσετε στην κλήση του επόπτη για ταυτοποίηση, ενώ εφόσον και όταν ζητηθεί να έχετε ανοικτή κάμερα και μικρόφωνο για επιτήρηση. Υπενθυμίζεται ότι θα πρέπει **να είστε διαθέσιμοι προς ταυτοποίηση** από τις **13:45.**
- 8. Κατά την διάρκεια της εξέτασης μπορούν να ζητηθούν τυχόν διευκρινήσεις από τον διδάσκοντα μέσω του chat της αντίστοιχής εικονικής αίθουσας, ή μέσω ηλεκτρονικού ταχυδρομείου.
- 9. Εφόσον έχετε ταυτοποιηθεί και συνεπώς συμμετέχετε επίσημα στην εξέταση, θα πρέπει οπωσδήποτε να παραδώσετε γραπτό σύμφωνα με τα παραπάνω, ακόμη και αν αυτό περιλαμβάνει μόνο τα στοιχεία σας (λευκή κόλλα).
- 10. Η ψευδό-εξέταση έχει ήδη γίνει και δεν είναι πλέον διαθέσιμη.
- 11. Οι ώρες γραφείου πραγματοποιήθηκαν όπως είχε ανακοινωθεί.
- 12. Η διαδικασία παράδοσης προαιρετικών ασκήσεων τροποποιήθηκε σύμφωνα με το επικαιροποιημένο πρόγραμμα και η προθεσμία υποβολής λήγει στις 02/03/2021 και ώρα 10:30.
- 13. Συνίσταται ισχυρά να παρακολουθείτε συστηματικά το eclass [του μαθήματος](https://eclass.aueb.gr/courses/OIK228/) όσο και το eclass [της εξέτασης](https://eclass.aueb.gr/courses/OIK379/) για τυχόν περαιτέρω διευκρινήσεις ή/και συμπληρωματικές οδηγίες αναφορικά με τα παραπάνω.

14. Για οποιαδήποτε διευκρίνιση μπορείτε να επικοινωνείτε με τον διδάσκοντα μέσω των σχετικών διαύλων επικοινωνίας.

Στέλιος Αρβανίτης